# **МИНИСТЕРСТВО ОБРАЗОВАНИЯ И НАУКИ РОССИЙСКОЙ ФЕДЕРАЦИИ**

Федеральное государственное автономное образовательное учреждение высшего образования **«Национальный исследовательский Томский политехнический университет»**

# **«ОПРЕДЕЛЕНИЕ КРИТИЧЕСКОГО ПОЛОЖЕНИЯ ГРУППЫ ПОГЛОЩАЮЩИХ СТЕРЖНЕЙ»**

Методические указания к выполнению работы по курсу «Кинетика ядерных реакторов» для студентов V курса, направления «Атомные станции: проектирование, эксплуатация и инжиниринг»

**Томск 2015**

#### **ВВЕДЕНИЕ**

Программный комплекс SSL DYNCO LAB SYSTEM предназначен для исследования нейтронно-физических и теплогидравлических свойств реакторных установок. Комплекс ориентирован на проведение практических занятий в рамках образовательных программ высших учебных заведений в области реакторной физики и технологий АЭС. Способствует формированию у обучающихся основ знаний в области физики реакторов и обеспечивает глубокое понимания процессов, протекающих в реакторе и факторов, влияющих на динамику реакторной установки.

SSL DYNCO LAB SYSTEM позволяет максимально полно моделировать процессы в активной зоне и рассчитывать их с высокой точностью при обеспечении моделирования в реальном времени на персональных компьютерах. Программный комплекс в базовой комплектации включает:

- модель нейтронной кинетики;

- теплогидравлическую модель активной зоны.

## **Цели работы**

- 1. Изучить принципы регулирования реактором.
- 2. Освоить основы применения метода обратного умножения для достижения критического состояния реактора.
- 3. Изучить переходные процессы в подкритическом реакторе с источником нейтронов при скачках реактивности.

### **Основные теоретические положения**

Метод обратного умножения основан на предположении, что реактивность подкритического реактора с источником нейтронов обратно пропорциональна скорости счета детектора, расположенного в реакторе или вблизи него.

В предположении, что скорость счета детектора пропорциональна мощности реактора, запишем:

$$
W\approx -\frac{Ql}{\rho}
$$

где:

*W -* мощность реактора;

*Q -* мощность источника нейтронов *;* 

*l -* время генерации нейтронов;

*ρ* - реактивность реактора.

- Такая простейшая связь реализуется при изменениях реактивности когда:
- не происходит изменения эффективности детектора;
- не происходит изменения эффективной мощности источника нейтронов;
- доля нейтронов из источника, регистрируемая детектором, мала в сравнении с долей нейтронов из актов деления.

Последний пункт определяет вид кривой обратного умножения: вогнутый или выпуклый. Для безопасного применения, кривая обратного умножения должна иметь вогнутый или линейный вид.

В данном лабораторном задании метод обратного умножения применен к задаче контроля за реактивностью подкритического реактора с источником при извлечении группы поглощающих стержней с достижением критического состояния. Эффективный коэффициент размножения нейтронов изменяется от начального (неизвестного) значения  $0 < K_{\alpha\beta\alpha\beta\alpha} < 1$  до 1. По мере извлечения выбранной группы стержней из активной зоны поток нейтронов и, как следствие, мощность реактора возрастают. Поэтому если в процессе извлечения группы поглошающих стержней строить зависимость обратного умножения  $OY = W_0/W_i$  от положения группы в активной зоне, то можно спрогнозировать реактивность реактора в относительных единицах. Во всяком случае, можно утверждать, что такая кривая будет стремиться к 0 при приближении к такому положению стержней, при котором  $K_{\text{sub}} \approx 1$ .

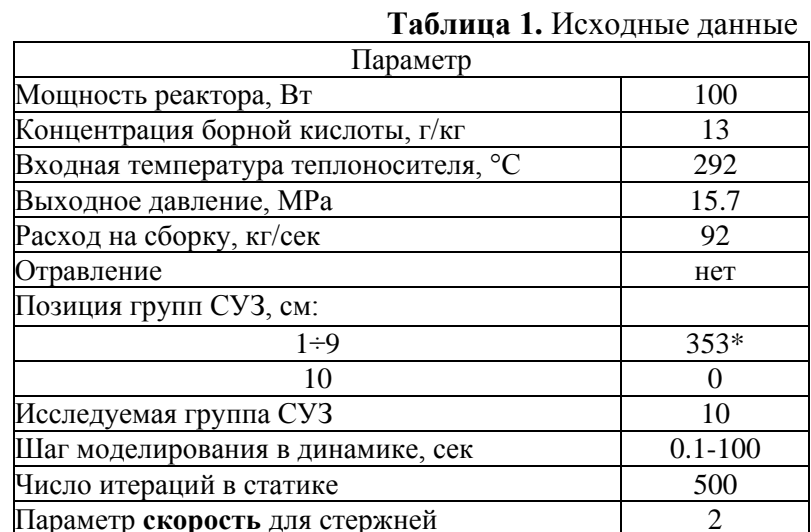

\*Полностью погруженный в активную зону стержень находится на отметке 0 см.

## Инструкция для обучаемых по запуску задач

При запуске SSL DYNCO LAB SYSTEM выбрать соответствующую лабораторную работу и свой вариант задания.

### Пошаговая инструкция для обучаемого по выполнению данной задачи

- 1. При запуске варианта задания загружается «нулевое» состояние реактора, относительно которого будут выполняться расчеты. Как правило, реактор находится на очень маленьком уровне мощности, обусловленном источником нейтронов. В этом состоянии обратными связями можно пренебречь. Необходимо зафиксировать в лабораторном журнале следующие параметры (для этого перейти в режим "Статический расчет"): входную и выходную температуры теплоносителя, давление в первом контуре, расход теплоносителя, мощность реактора, положение всех групп органов управления, концентрацию борной кислоты). После выполнения данного пункта вернуться в режим моделирования "Динамический расчет".
- 2. Начальная мощность реактора равна W<sub>0</sub>. Таким образом,  $OY_0 = 1$ . Значение  $OY_0 = 1$ откладывается на графике зависимости ОУ от позиции группы СУЗ, с помощью которой реактор выводится в критическое состояние.
- 3. Группа СУЗ извлекается с рабочей скоростью 2 см/сек на 50 см (задания подготовлены таким образом, что это не приведет к достижению критичности) и после завершения переходного процесса в журнале фиксируется новое значение установившейся мошности.
- 4. Вычисленное значение откладывается на графике зависимости ОУ от позиции группы СУЗ. Через эти две точки проводят прямую и экстраполируют ее до пересечения с осью абсцисс. Это и есть первое экстраполированное значение критического положения группы СУЗ. В случае, если прямая пересекает ось абсцисс в точке, когда группа СУЗ уже полностью вытащена из активной зоны, то в качестве экстраполированного значения принимается 353 см (стержень полностью выведен из активной зоны) Округлять значения следует в МЕНЬШУЮ сторону.

Примечание. Получить экстраполированное критическое положение группы можно так же аналитически. Для этого составить уравнение прямой, проходящей через две точки и найти точку пересечения с осью абсцисс.

$$
\frac{Y - Y_1}{Y_2 - Y_1} = \frac{X - X_1}{X_2 - X_1}
$$

Все данные по состоянию реактора и положению стержней заносят в журнал.

5. Последующие позиции СУЗ вычисляются по формуле

$$
h_{i+1} = h_i + 0.25 * (H_{\text{skctro }i} - h_i)
$$

Вся процедура повторяется до тех пор, пока ОУ не примет значение, меньше 0.005. К этому моменту экстраполированное значение критического положения группы практически перестанет изменяться, что говорит о том, что критическое положение найдено.

Внимание! Обратные умножения необходимо всегда вычислять по отношению к «нулевой» мошности реактора W<sub>0</sub>, а экстраполяцию нужно проводить между двумя соседними точками.

- 6. Реальная форма кривой обратного умножения зависит от многих факторов. В принципе, она может иметь как вогнутый, так и выпуклый характер. Последнее, правда, крайне нежелательно, вернее, запрещено, так как экстраполяция занижает критическое состояние, что весьма опасно.
- 7. В режиме моделирования "Статический расчет" выполнить расчет К<sub>эфф</sub> для Н<sub>исх</sub> и Н<sub>крит</sub> и записать в журнал. По этим значениям рассчитать изменение реактивности при изменении положения стержней от Н<sub>исх</sub> до Н<sub>крит</sub>.

### Требования к оформлению отчетных материалов

Отчет по работе должен быть выполнен в виде электронного документа и должен содержать: титульный лист, описание работы, графические зависимости поведения реактора для различных вариантов расчета (можно дать качественное представление кривых, но с соблюдением масштаба и значений по осям); данные, по которым были получены кривые. расчетов Также должен содержать систематизированные результаты отчет  $\mathbf{H}$ аргументированные выводы из их сопоставления и анализа.

| Позиция группы<br>$CY3 h_i$ , см | Мощность $W_i$ ,<br>B <sub>T</sub> | Обратное<br>умножение ОУ <sub>i</sub> | Экстраполированное<br>критическое положение<br>группы СУЗ<br>$H_{\text{skerp i}}$ , CM |
|----------------------------------|------------------------------------|---------------------------------------|----------------------------------------------------------------------------------------|
|                                  | 100                                |                                       |                                                                                        |
| 50                               |                                    |                                       |                                                                                        |
|                                  |                                    |                                       |                                                                                        |

Таблица 2. Примерная форма лабораторного журнала

### Контрольные вопросы

- 1. В каких случаях в реакторе реализуется стационарное состояние?
- 2. Элементарное уравнение кинетики реактора.
- 3. Графический вид решения элементарного уравнения кинетики реактора.
- 4. От чего зависит характер изменения плотности потока нейтронов (мощности реактора)?
- 5. Возможные способы регулирования мошности реактора.
- 6. Основные принципы применения метода обратного умножения для определения критичности реактора.
- 7. Какой фактор определяет безопасный вид кривой обратного умножения?
- 8. Каким образом текущая подкритичность реактора влияет на время завершения переходного процесса?
- 9. Что произойдет, если в подкритическом реакторе с источником изменить реактивность (увеличить и уменьшить)? Нарисуйте качественную зависимость изменения мощности и реактивности для всех возможных случаев.
- 10. Что произойдет, если в подкритическом реакторе с источником изменить мощность источника? Нарисуйте качественную зависимость изменения мощности и реактивности.

## Критерий успешности выполнения задачи

Учебная задача считается выполненной успешно в случае, если:

- Найдено критическое положение группы СУЗ, что подтверждено статическим расчетом эффективного коэффициента размножения;
- Обучаемый способен при защите работы без использования каких-либо вспомогательных материалов (методические пособия, отчет по работе, домашние заготовки):
	- 1. Детально объяснить последовательность выполнения работы;
	- 2. Продемонстрировать понимание теоретических основ, необходимых для выполнения данного задания;
	- 3. Объяснить полученные результаты и графики;
	- 4. Ответить на контрольные вопросы, включая вывод необходимых уравнений "с чистого писта"